## **Vitalinux DGA - Soporte #2031**

## **CEIP Tomás Alvira - Klavaro**

2019-09-24 07:23 - Luis Albero Ruiz

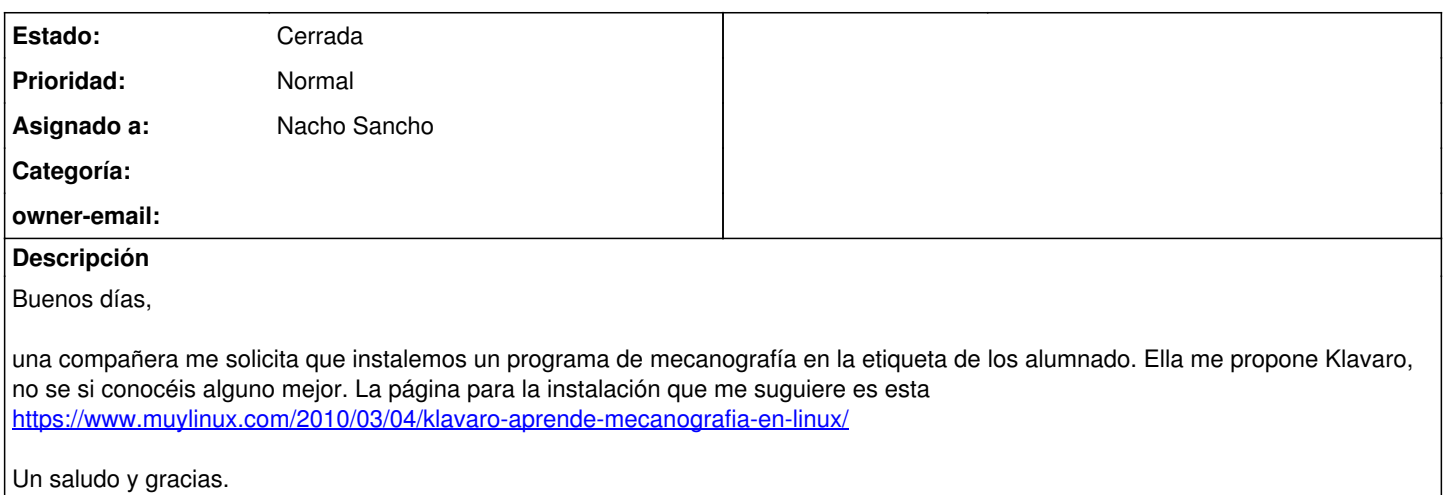

## **Histórico**

## **#1 - 2019-09-24 21:05 - Nacho Sancho**

*- Asunto cambiado Klavaro por CEIP Tomás Alvira - Klavaro*

- *Estado cambiado Abierta Nueva por Cerrada*
- *Asignado a establecido a Nacho Sancho*

Ya lo tienes en todos los equipos de alumno.

Sobre si hay otro programa, seguro. Ahora, nosotros poco sabemos. Si eso pregunta si quieres en el foro a ver qué te dicen....yo [mirando en lo que algunos nos reportaron](https://wiki.vitalinux.educa.aragon.es/index.php/Vitalinux/Ejemplo_uso_aplicaciones), no veo nada de mecanografía....

Cierro la incidencia, pero si pasa algo, no dudes en comentarlo o reabrir la incidencia.

-- nacho